УДК 629.11

# **ПРИМЕНЕНИЕ ПРОГРАММЫ КОМПАС СТУДЕНТАМИ НАПРАВЛЕНИЯ ПОДГОТОВКИ «АВТОМОБИЛЬНЫЙ ТРАНСПОРТ»**

#### **О.Г. Ходос<sup>1</sup> , А.М. Твердохлеб<sup>2</sup>**

<sup>1</sup>ассистент кафедры автомобилей и автомобильного хозяйства, Государственное высшее учебное заведение «Национальный горный университет», г. Днепропетровск, Украина, e‐mail: auto.nmu@gmail.com

 $^{2}$ ассистент кафедры основ конструирования механизмов и машин, Государственное высшее учебное заведение «Национальный горный университет», Днепропетровск, Укра‐ ина

**Аннотация.** Рассматривается перспектива применения программы КОМПАС при выполнении строительных чертежей с учетом требований системы проектной докумен‐ тации для строительства (СПДБ).

*Ключевые слова: компьютерное проектирование, системы проектной докумен‐ тации для строительства.*

# **THE USE OF COMPASS SOFTWARE BY STUDENTS OF THE "AUTOMOBILE TRANSPORT" TRAINING DIRECTION**

#### **Olga Khodos1, Alexander Twerdohleb2**

<sup>1</sup> Assistant of Department of Automobiles and Automobile Economy, State Higher Educational Institution "National Mining University", Dnepropetrovsk, Ukraine, e-mail: auto.nmu@gmail.com

<sup>2</sup> Assistent of Machinery Design Bases Department, State Higher Educational Institution "National Mining University", Dnepropetrovsk, Ukraine

**Abstract.** The prospect of application of the program COMPASS at implementation of build drafts taking into account the requirements of the system of project document for building is examined (SPDB).

*Keywords: computer design, systems of project document for building (SPDB).*

**Введение**. Компьютерное проектирование в различных сферах стано‐ вится неотъемлемой частью жизни. Современный специалист должен вла‐ деть навыками работы с графическими системами, такими как КОМПАС. Это позволяет успешно решать учебные задачи при выполнении лабораторных работ, а также курсовых и дипломных проектов. Новые требования побуж‐ дают преподавателей разрабатывать учебно‐методическую литературу, ко‐ торая охватывает теоретический материал и инструкции к выполнению строительных чертежей с помощью компьютерной технологии.

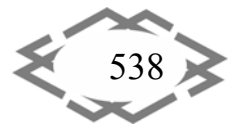

Цель работы. Разработка и внедрение в учебный процесс методики выполнения строительных чертежей в КОМПАС в соответствии с требованиями системы проектной документации для строительства (СПДБ).

Материал и результаты исследований. Методические указания [3] призваны помочь при выполнении лабораторных работ, курсовых и дипломных проектов для создания строительных чертежей в КОМПАС. Они содержат методику выполнения чертежа формата А1. А также необходимые данные про стандартные правила оформления чертежей [1, 2], условные обозначения строительных конструкций и элементов здания. Состав работы: создание планов этажей, поперечного разреза, экспликации помещений, трехмерной модели здания.

Указания ориентированы на студентов, которые уже имеют начальные знания КОМПАС: интерфейс, режимы черчения, способы построения объектов и их редактирование, нанесение размеров и надписей и т.д.

Методика разделена на три части: в первой части приведена методика расчета автомобильного предприятия.

Во второй части - создание планов этажей, поперечного разреза, экспликацию помещений, а именно:

- компоновка изображения и построение координационных осей;

- черчение основных внешних и внутренних контуров;

- вычерчивание элементов (оконных прорезей, дверей и ворот, колон и лестниц);

- нанесение размеров и надписей;
- создание поперечного разреза здания с указанием высотных отметок;

- создание экспликации помещений здания.

В третьей части - создание трехмерной модели здания.

Компьютерный класс для лабораторных работ оснащен лицензионной программой КОМПАС, которая дополнена необходимыми электронными библиотеками для выполнения строительных чертежей.

Параллельно с лабораторными занятиями, на которых студенты выполняют эту работу, учебным планом предусмотрена самостоятельная работа и данная методика позволить выработать у студентов необходимые умения и навыки.

Вывод. Разработанная методика простая, понятная и максимально приближенная к оптимальной методике выполнения строительных чертежей в среде программы КОМПАС в соответствии с требованиями СПДБ. Можно предположить, что знания, умения и навыки, полученные студентами в процессе занятий, помогут при выполнении курсовой и дипломной работы.

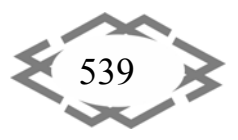

### **ЛИТЕРАТУРА**

1. ДСТУ Б А.2.4.‐4:2009.Система проектної документації для будівництва. Основні вимоги до проектної та робочої документації. – К.: «Укрархбудінформ», 2009.

2. ДСТУ Б А.2.4.‐7:2009.Система проектної документації для будівництва. Правила виконання архітектурно‐будівельних робочих креслень. – К.: «Укрархбудінформ», 2009.

3. Методичні рекомендації до лабораторних занять з дисципліни «Проєктування АТП з використанням ЕОМ» для студентів напряму 7.070106 «Автомобілі та автомобільне господарство» денної та вечірньої форми навчання / Ходос О.Г. – Дніпропетровськ: На‐ ціональний гірничий університет, 2014 – 44 с.

# **ФОРМУВАННЯ МЕДІА КУЛЬТУРИ УЧАСНИКІВ НАВЧАЛЬНОГО ПРОЦЕСУ В УКРАЇНІ**

### **Л.Є. Чернова1, В.В. Кирилюк2, К.В. Легка<sup>3</sup>**

 $^{\text{1}}$ кандидат філософських наук, доцент кафедри філософії та політології Державного вищого навчального закладу: «Придніпровська державна академія будівництва та архітектури», Дніпропетровськ, Україна e‐mail: chernlub@ukr.net

<sup>2</sup> студентка Економічного факультету Державного вищого навчального закладу: «Придніпровська державна академія будівництва та архітектури», Дніпропетровськ, Україна e‐ mail: amalija@multinet.dp.ua

<sup>3</sup>студентка Економічного факультету Державного вищого навчального закладу: «Придніпровська державна академія будівництва та архітектури», Дніпропетровськ, Україна e‐ mail: k legkaya@mail.ru

**Анотація.** В статі аналізується процес формування мультимедіа культури в освітніх закладах України та умови, які забезпечують ефективність процесу навчання в умовах інформаційного суспільства.

*Ключові слова: медіа культура, медіа освіта, меді‐компетентність, медіа ресу‐ рси учні, педагоги.*

# **FORMATION OF MEDIA CULTURE OF THE PARTICIPANTS OF EDUCATIONAL PROCESS IN THE UKRAINE**

### **L. Chernova**<sup>1</sup>**, V. Kurulyik**<sup>2</sup> **, C. Legka**<sup>3</sup>

1 PhD in Philosophy, Associate of Professor of the Philosophy Department of Prydniprovs'ka State Academy of Civil Engineering and Architecture, Dnepropetrovsk, Ukraine, e-mail: chernlub@ukr.net

<sup>2</sup> student of Prydniprovs'ka State Academy of Civil Engineering and Architecture, Dneprope‐ trovsk, Ukraine, e-mail: amalija@multinet.dp.ua

<sup>3</sup> student of Prydniprovs'ka State Academy of Civil Engineering and Architecture, Dnepropetrovsk, Ukraine, e-mail: k\_legkaya@mail.ru

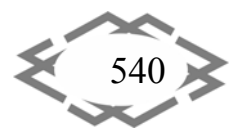